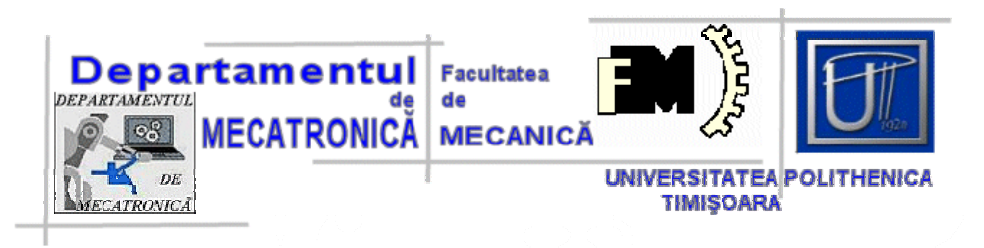

# **PROIECTAREA SISTEMELOR MECATRONICE**

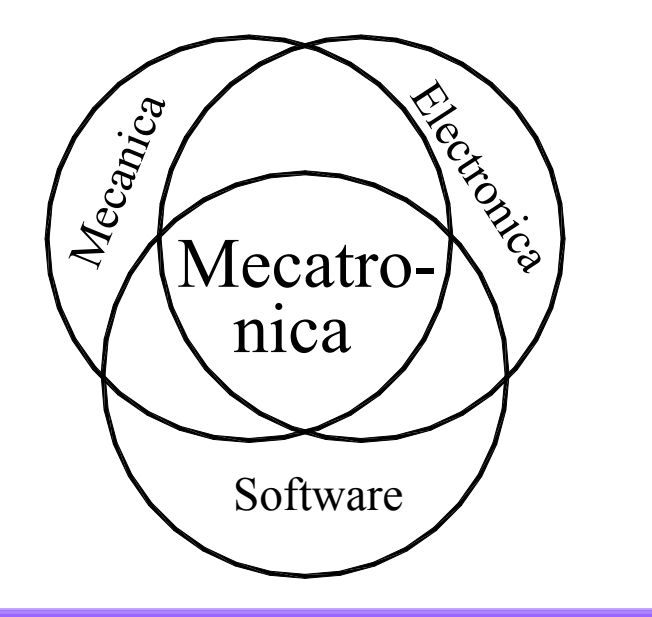

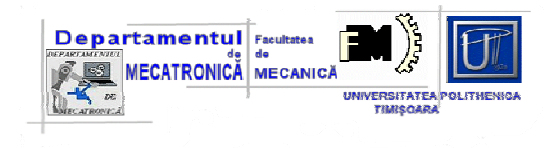

# **Cuprins**

**• Selectarea variantei optime din multimea variantelor** proiectate

> Metode de decizie Metode de decizie multiatribut Metoda TOPSIS Metoda AHP Exemple de calcul

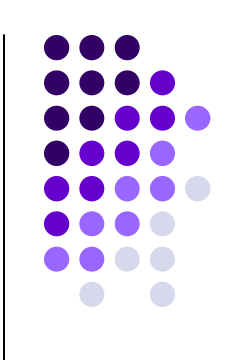

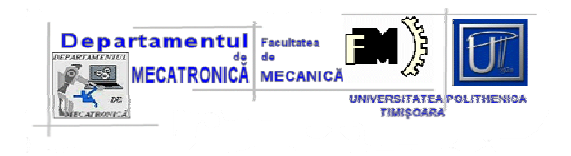

## **Problema alegerii optimale**

- V $_{\sf i}$  (i = 1, 2,....m) mulțimea variantelor posibile;
- *Care este varianta optima ?*

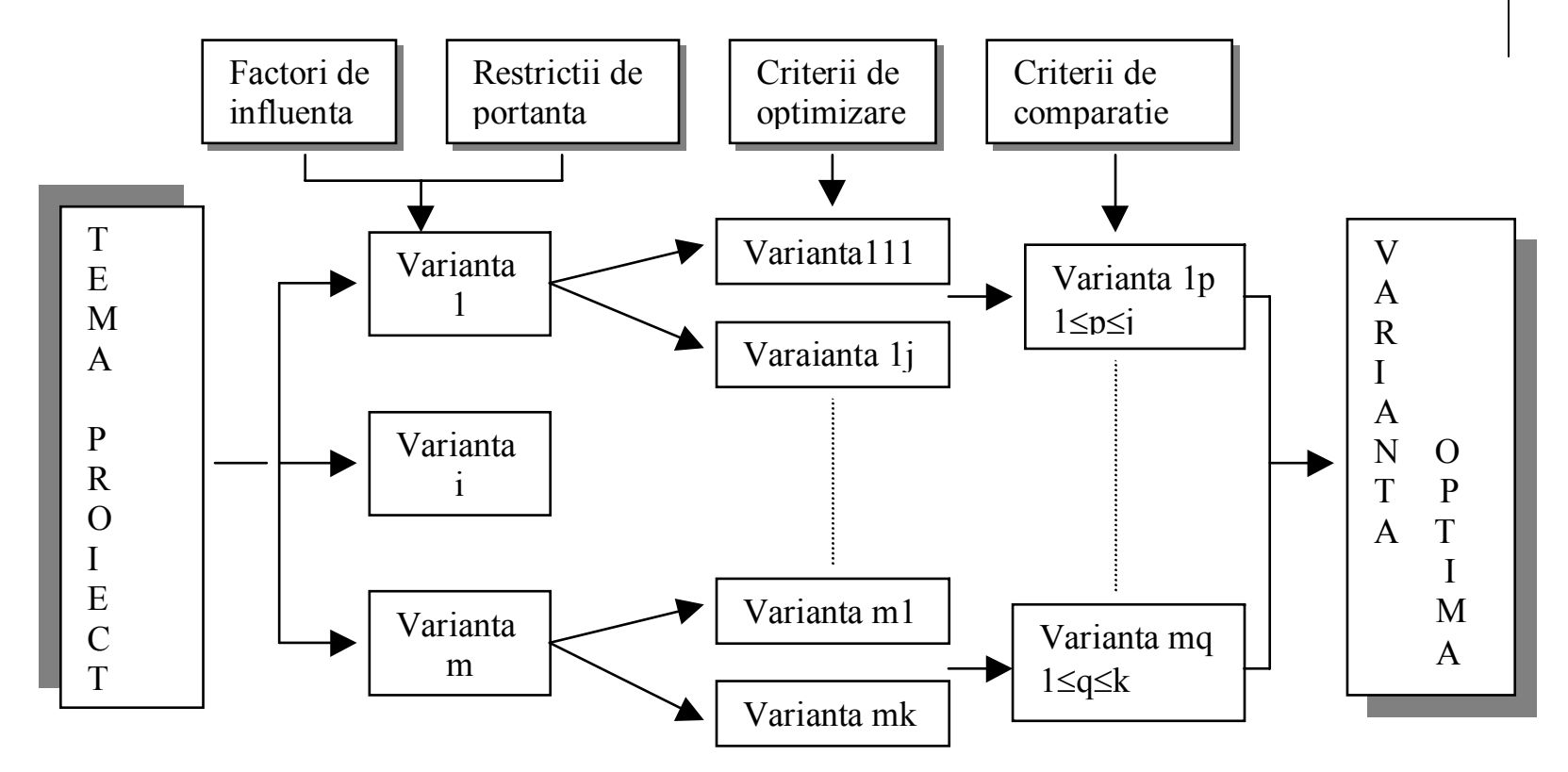

## **Metode de decizie**

- **Departamentul** Facultates **Property of the CATRONICA** 
	- În faza de proiectare produsul este caracterizat:
		- $\square$  parametri de proiectare;
		- **□** restricții de portanță;
		- $\square$  criterii de optimizare posibile.
	- *Parametrii de proiectare*:

 $\square$  **parametri geometrici** -  $X = (x_1, x_2, ..., x_n)$  - *date dimensionale şi de pozi ţie*: lungimi "L" ale unor bare, lăţimi "B" şi grosimi "H" ale acestora, cote de gabarit, de leg ătur ă, de montaj etc.;

 $\square$  **parametri de material** - Y =  $(y_1, y_2, \ldots, y_n)$  - rezistențe admisibile ale  $\square$ *materialului*: (σ<sub>ai</sub>, σ<sub>0,2</sub>), module de elasticitate longitudinal şi transversal (E, G), densitate  $\rho$  ;

□ *parametri* de solicitare - Z = (z<sub>1</sub>,z<sub>2</sub>,..,z<sub>n</sub>) - componentele torsorului din sistem  $\tau$ ;

• *Restric ţiile (de portanţă, constructive*) - rela ţii matematice de constrângere (Efortul maxim în sec ţiunile cele mai solicitate, parametrii geometrici de gabarit, masa produsului, frecven ţ<sup>a</sup> de rezonanţă, sensibilitatea etc. ):

*Prof. dr. ing. Valer DOLGA i i0GXYZG*⎪ ⎭ ⎩ ⎪ ⎬ ⎫ ⎪ ⎪ ⎨ ⎧ <=>*( , , ) i =1…n -* num ărul restricţiilor introduse

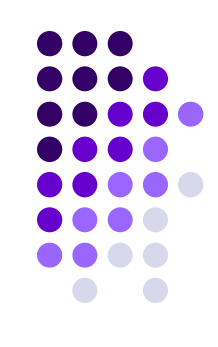

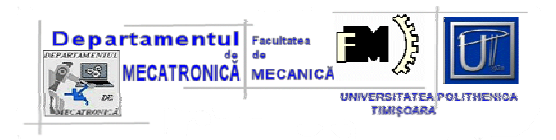

# **Functiile obiectiv**

• *Criteriile de optimizare -* se exprimă matematic prin funcţiile obiectiv  $F_i(X, Y, Z)$ : caracteristici constructive sau fucționale ale produsului

• *Formularea problemei de optimizare:* 

determinarea parametrilor de proiectare  $\,U=U\bigl(X,Y,Z\bigr)$ care asigură extremul – minim sau maxim în dependenţă de criteriul ales – a funcţiei obiectiv:

$$
F_{j(U)} \Rightarrow \min(\max)
$$

în prezenţ<sup>a</sup> restricţiilor *Gi*.

### *OBS:*

*Problema de optimizare* poate <sup>s</sup>ă evidenţieze insuficienţ<sup>a</sup> unei singure funcții – obiectiv. De regulă aceste funcții - obiectiv sunt contradictorii: luarea în considerare a uneia dintre ele poate conduce la afectarea celorlalte.

### **Metode de decizie multiatribut**

• *Problema de rezolvat:* selectia unei variante de produs dintr-un set de variante posibile (optimizate multiobiectiv);

Departamentul Facultates **MECATRONICĂ MECANICA** 

• *Solutia*: algoritmi adecvaţi de clasificare, de sortare şi de ierarhizare a informațiilor pe baza unor criterii anterior definite  $C_i$  (j = 1,...m).

• *Matricea de decizie* **- criteriile de decizie** (scop, obiective, constrângeri etc.) pe liniile matricei **iar variantele** de decizie formează coloanele: fiecare varianta se noteaza în raport cu criteriile admise. • se va alege varianta cea mai bine cotată pe întregul pachet de criterii

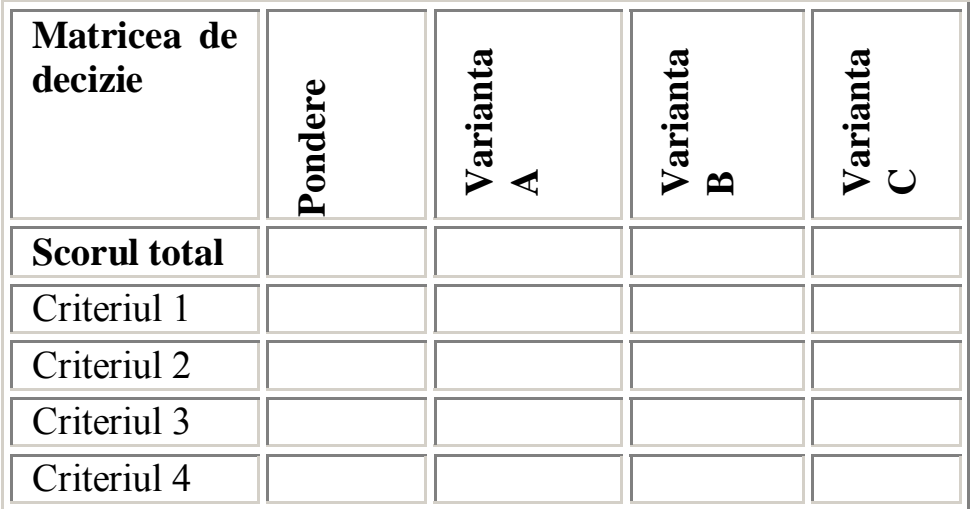

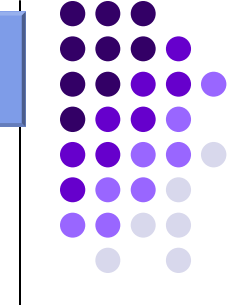

**Matricea consecintelor**

 $\bullet$  Evaluarea fiecărei *variant*e  $\mathbf{V}_\mathsf{i}$  în raport cu fiecare *criteriu*  $\mathbf{C}_\mathsf{j}$  este oglindită în matricea consecinţelor:

$$
A = \begin{vmatrix} a_{11} & a_{12} & a_{13} & \cdots & a_{1n} \\ a_{21} & a_{22} & a_{23} & \cdots & a_{2n} \\ a_{31} & a_{32} & a_{33} & \cdots & a_{3n} \\ \vdots & \vdots & \vdots & \vdots & \vdots \\ a_{m1} & a_{m2} & a_{m3} & \cdots & a_{mn} \end{vmatrix}
$$

• *Criteriile de comparare*:

 $\square$  criterii calitative

 $\square$  cantitative

Departamentul Facultates

• Criteriile calitative: compararea variantelor prin:

4 nivele – "mic", "mediu", "mare", "foarte mare" sau

5 nivele - – "mic", "suficient", "mediu", "mare", "foarte mare".

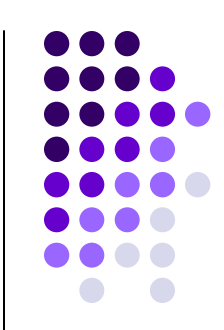

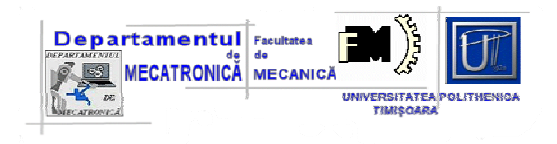

• fiecare variantă primeşte în mod corespunzător notele:

 $\Box$  1, 3.5, 6.5, 9 sau

 $\Box$  1, 3, 5, 7, 9

#### • *aceste criterii devin cantitative* !

Importanta unui criteriu in raport cu altul

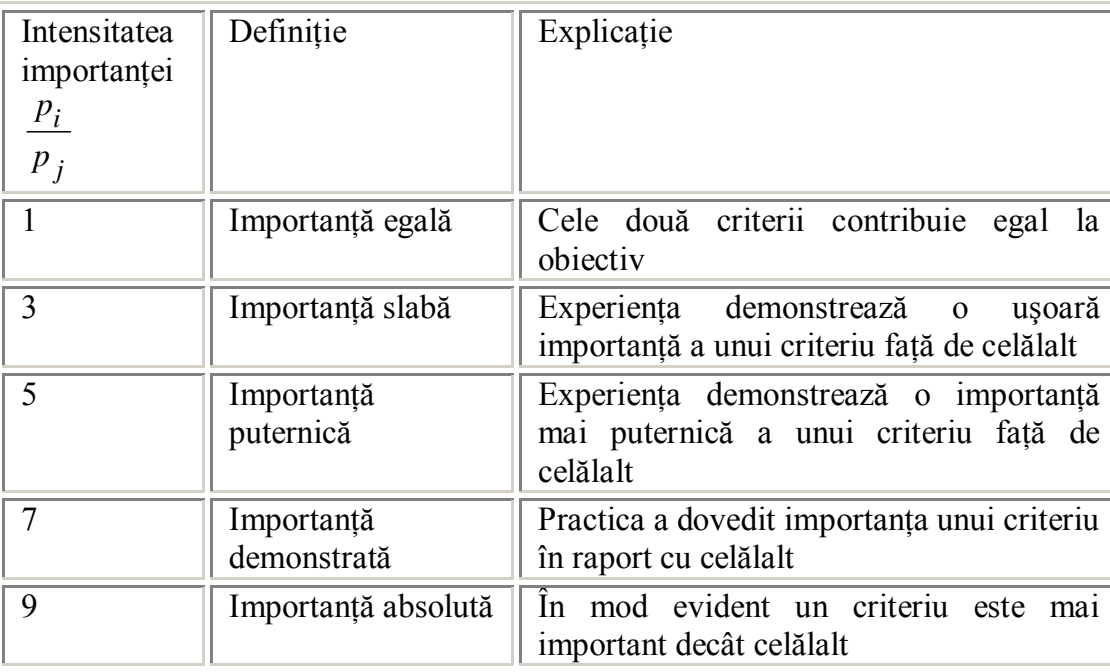

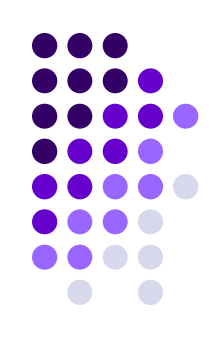

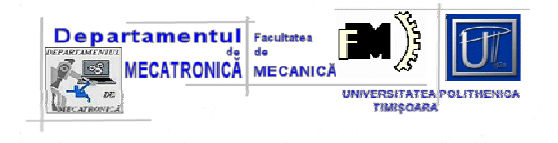

### **Matricea importantei relative**

•vectorul coeficienților de importanță  $P = \left( p_{\smallint\!\prime}^{} \, p_{\smallint\!}\, \rho_{\small\bullet\bullet\bullet\bullet}^{} p_{n}^{} \right)$ 

$$
\sum_{i=1}^{n} p_i = 1
$$

• matricea importanţei relative a criteriilor:

$$
B = \begin{bmatrix} \frac{p_1}{p_1} & \frac{p_1}{p_2} & \frac{p_1}{p_3} & \cdots & \frac{p_1}{p_n} \\ \frac{p_2}{p_1} & \frac{p_2}{p_2} & \frac{p_2}{p_3} & \cdots & \frac{p_2}{p_n} \\ \frac{p_3}{p_1} & \frac{p_3}{p_2} & \frac{p_3}{p_3} & \cdots & \frac{p_3}{p_n} \\ \vdots & \vdots & \vdots & \ddots & \vdots \\ \frac{p_n}{p_1} & \frac{p_n}{p_2} & \frac{p_n}{p_3} & \cdots & \frac{p_n}{p_n} \\ \frac{p_n}{p_1} & \frac{p_n}{p_2} & \frac{p_n}{p_3} & \cdots & \frac{p_n}{p_n} \end{bmatrix} \qquad b_{ij} = \frac{p_i}{p_j} = \frac{1}{b}
$$

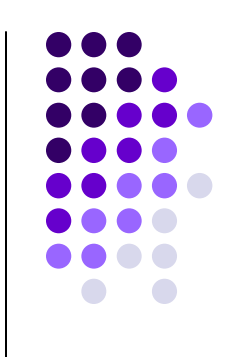

*j ji*

*p*

*1*

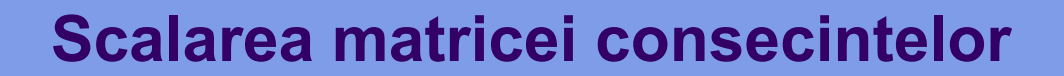

- matricea consecinţelor date neomogene, numerice sau nenumerice;
- este necesară omogenizarea acestora printr-un proces de scalare: *ordinală, într-un interval şi normalizare*.

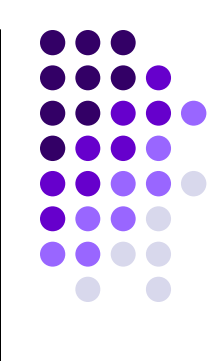

#### •*Scalarea pe un interval*: [0, M]

• Pentru un criteriu de maxim - valoarea de evaluare:

$$
V_{scal} = M \cdot \left(1 - \frac{V_{max} - V}{V_{max} - V_{min}}\right)
$$

• pentru un criteriu de minim:

Departamentul Facultates

ECATRONICĂ MECANICA

$$
V_{scal} = M \cdot \left(1 - \frac{V - V_{min}}{V_{max} - V_{min}}\right)
$$

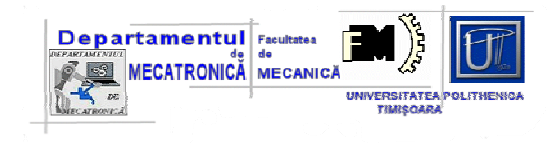

#### **Normalizarea**

• Normalizarea = transformarea matricii consecinţelor *A = (aij)* în matricea  $R = (r_{ij})$ ;

□ normalizare vectorială:

$$
r_{ij} = \frac{a_{ij}}{\sqrt{\sum_{i=1}^{n} a_{ij}^2}} \quad \text{sau} \quad r_{ij} = \frac{a_{ij}}{\sum_{i=1}^{n} a_{ij}}
$$

**□** normalizarea prin transformări liniare:

$$
r_{ij} = \frac{a_{ij}}{a_{j}^{\max}} \therefore a_{j}^{\max} = \max_{i} (a_{ij})
$$

criterii de maxim

*sau*

$$
r_{ij} = \frac{a_j^{\max} - a_{ij}}{a_j^{\max} - a_j^{\min}}
$$

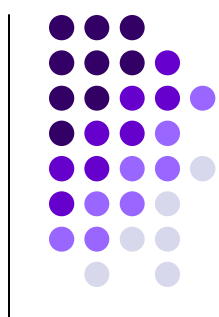

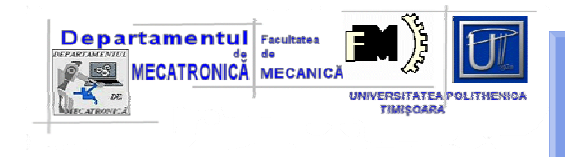

# **Determinarea coeficientilor de importanta**

$$
r_{ij} = 1 - \frac{a_{ij}}{a_j^{\max}}
$$

criterii

de minim

$$
r_{ij} = \frac{a_{ij} - a_j^{\min}}{a_j^{\max} - a_j^{\min}} \therefore a_j^{\min} = \min_i (a_{ij})
$$

### Algoritmul pentru determinarea coeficienților:

*r*

*sau*

1. Determinarea valorii proprii maxime λ<sub>max</sub> - rezolvarea ecuației caracteristice (*I* - matricea unitate):

**det**
$$
[B - \lambda \cdot I] = 0
$$
  
2. Rezolvarea sistemului de ecuati:  $\left| (B \cdot P^T) = \lambda_{\text{max}} \cdot P^T \right|$ 

$$
\sum_{i=1}^n p_i = 1
$$

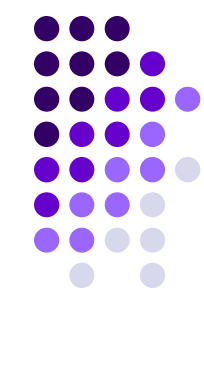

### **Metoda TOPSIS**

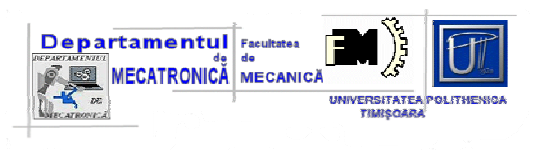

**Technique for Order Preference by Similarity to Ideal Solution**

- Ordonarea variantelor algoritmul de lucru:
	- $\square$  construirea matricii normalizate "R";
	- **□** construirea matricii normalizate ponderate V=(v<sub>ij</sub>) : *v*<sub>ij</sub> = *p* <sub>j</sub> · *r*<sub>ij</sub><br>□ se determină solutia ideală V+ :
	- $\square$  se determină soluția ideală V+ :

$$
v_j^+ = \left\{ \begin{array}{ll} \max(v_{ij}) \ daca & C_j \ este \ de \max \\ \min(w_{ij}) \ daca & C_j \ este \ de \min \\ 1 \le i \le m \end{array} \right.
$$

 $\square$  se determina solutia ideala negativă V- :

$$
v_i^- = \left\{ \begin{array}{ll} \min_{1 \le i \le m} (v_{ij}) \ daca \ C_j \ \text{este de max} \\ \max_{1 \le i \le m} (v_{ij}) \ daca \ C_j \ \text{este de min} \end{array} \right.
$$

 $\Box$  se calculează distanța între soluții:

$$
S_{i^{+}} = \sqrt{\sum_{j=1}^{n} (v_{ij} - v_{j}^{+})^{2}}
$$

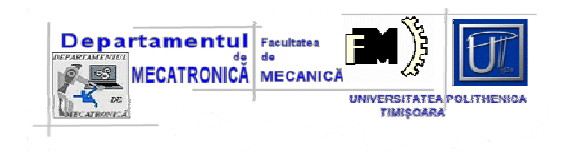

### **Ordonarea variantelor**

$$
S_{i^-} = \sqrt{\sum_{j=1}^{n} (v_{ij} - v_j^{-})^2}
$$

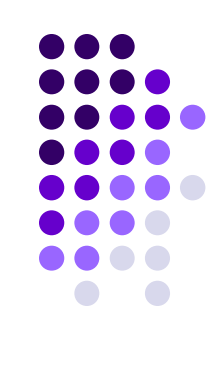

**□** se calculează apropierea de soluția ideală:

$$
C_i = \frac{S_{i^-}}{S_{i^+} + S_{i^-}}
$$

 $\square$  se realizează o ierarhizare a variantelor în ordine descrescătoare a criteriilor C

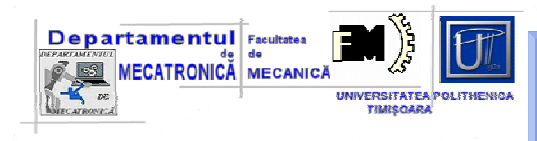

### **Metoda AHP**

### **(Analytic Hierarchy Process)**

• metoda de decizie ierarhicǎ - are la bază patru etape de stabilire a deciziei: *iniţierea* – criteriile de definire a deciziei sunt stabilite adesea prin brystorming sau pe baza decidentului. Relaţiile ierarhice între criterii sunt reprezentate sub formă matriceală.

*Exemplul\_1*:

- nivelul 1 se identifică cu problema de decizie abordată
- nivelul 2 se poate referi la preţ de cost, fiabilitate, ergonomie etc.

- nivelul 3 ia în considerare o descompunere a celor de la nivelul anterior. *Exemplul\_2*: *criteriul preţul de cost* poate fi divizat în: *preţul de cost de laborator, costuri maximale, costuri variabile*.

*evaluarea* – criteriile introduse în matricile de ierarhizare sunt comparate între ele referitor la importanţa relativă;

*ierarhizarea* – soluţiile potenţiale sunt ordonate după fiecare criteriu generat în primul pas

*evaluarea finală* – obtinerea variantei optime.

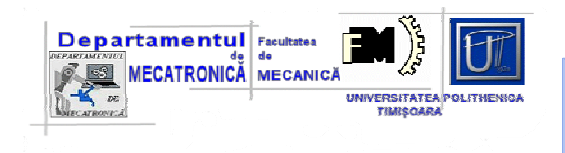

### **Ierarhizarea criteriilor**

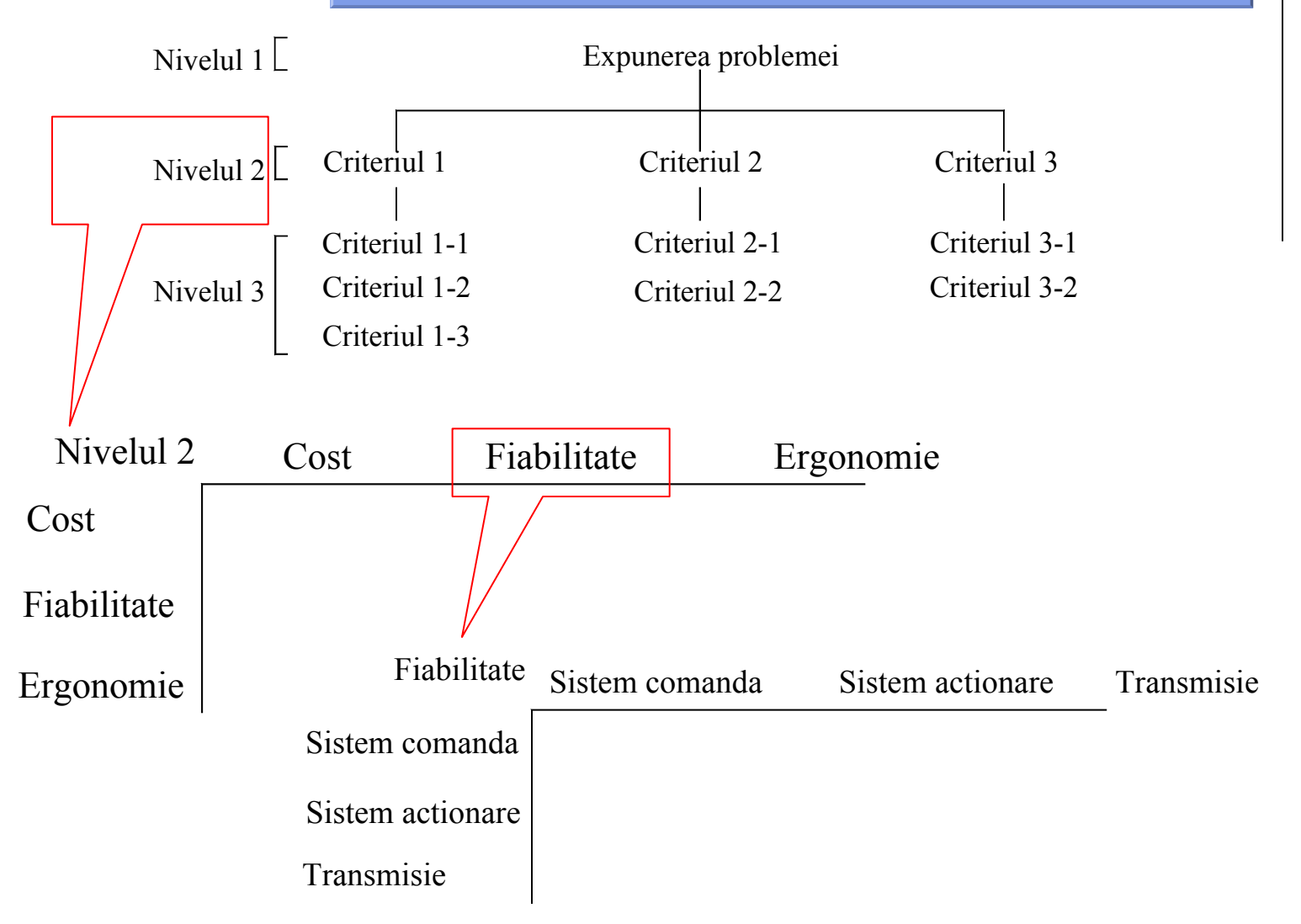

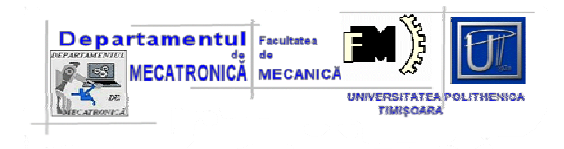

### **Compararea criteriilor**

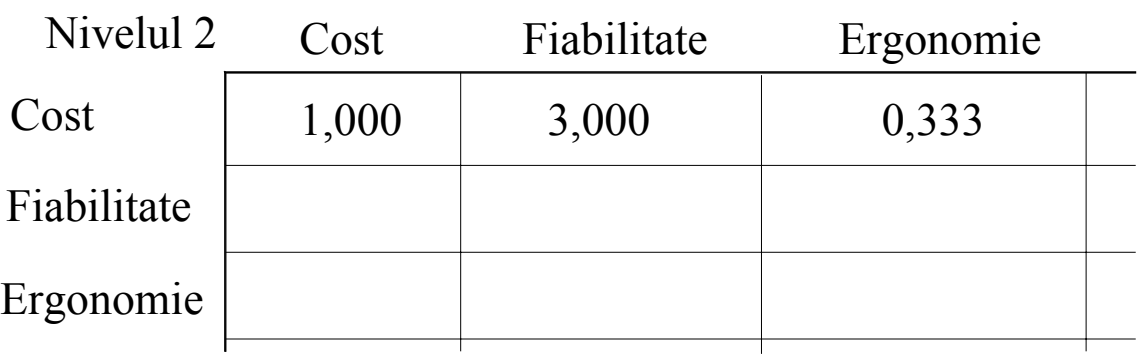

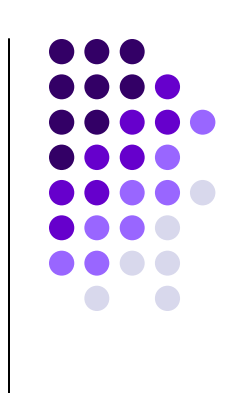

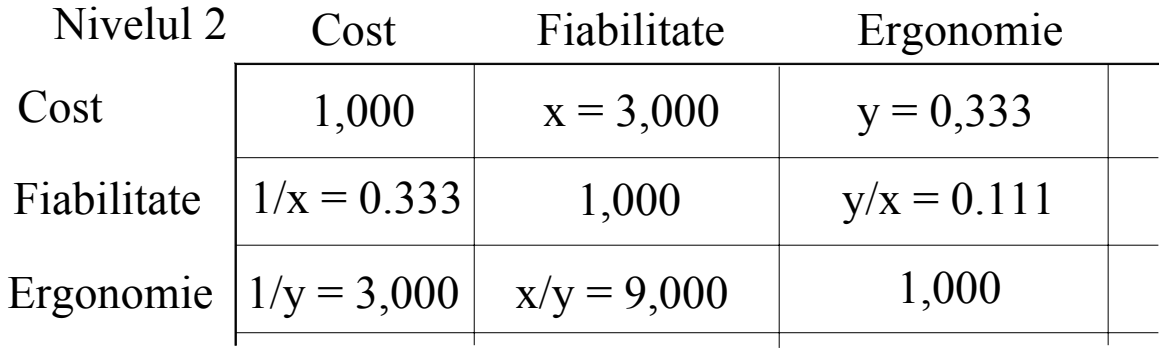

$$
b_{ij} = \frac{p_i}{p_j} = \frac{1}{b_{ji}}
$$

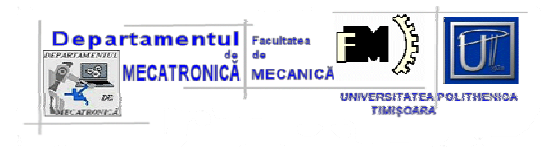

### **Vectorul de evaluare**

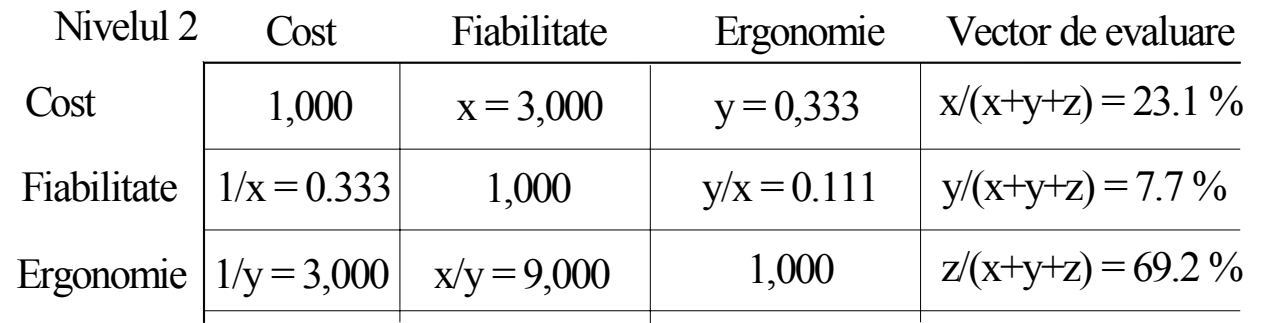

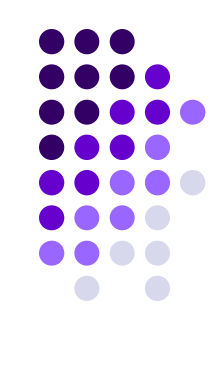

#### vectorul de evaluare normalizat - **subcriteriul cost**

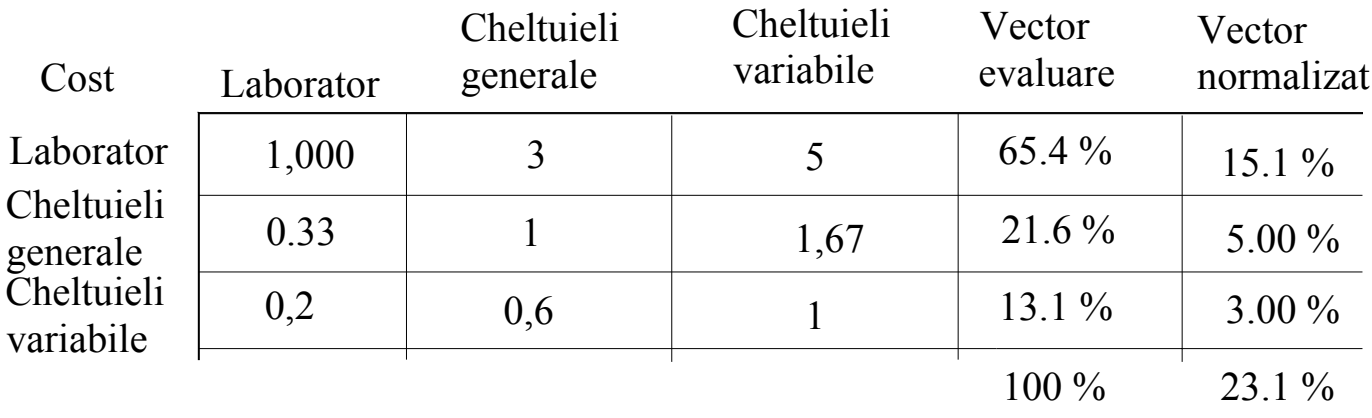

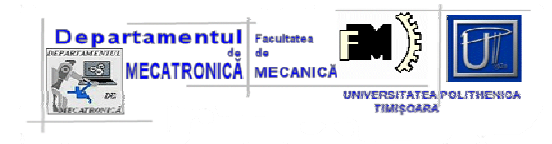

# *Exemplul\_1*

#### **Problema de rezolvat**

Pentru dotarea unui robot industrial cu un dispozitiv de prehensiune, este necesară alegerea *unei soluţii din 3 variante disponibile*

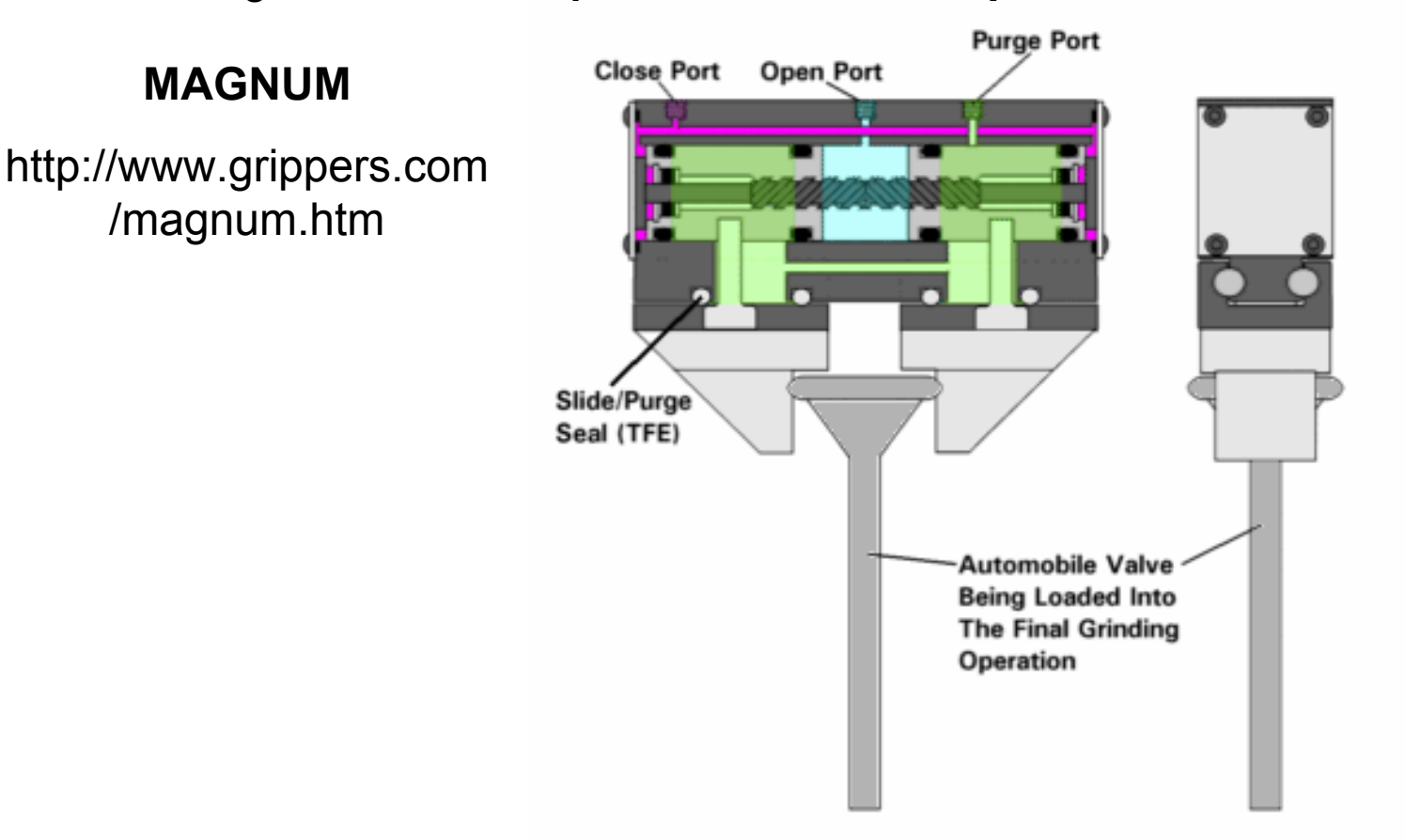

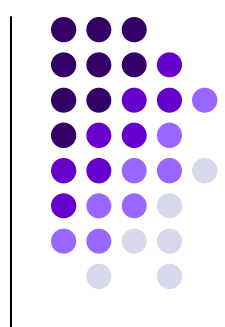

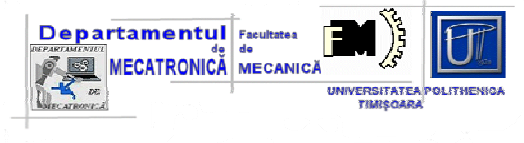

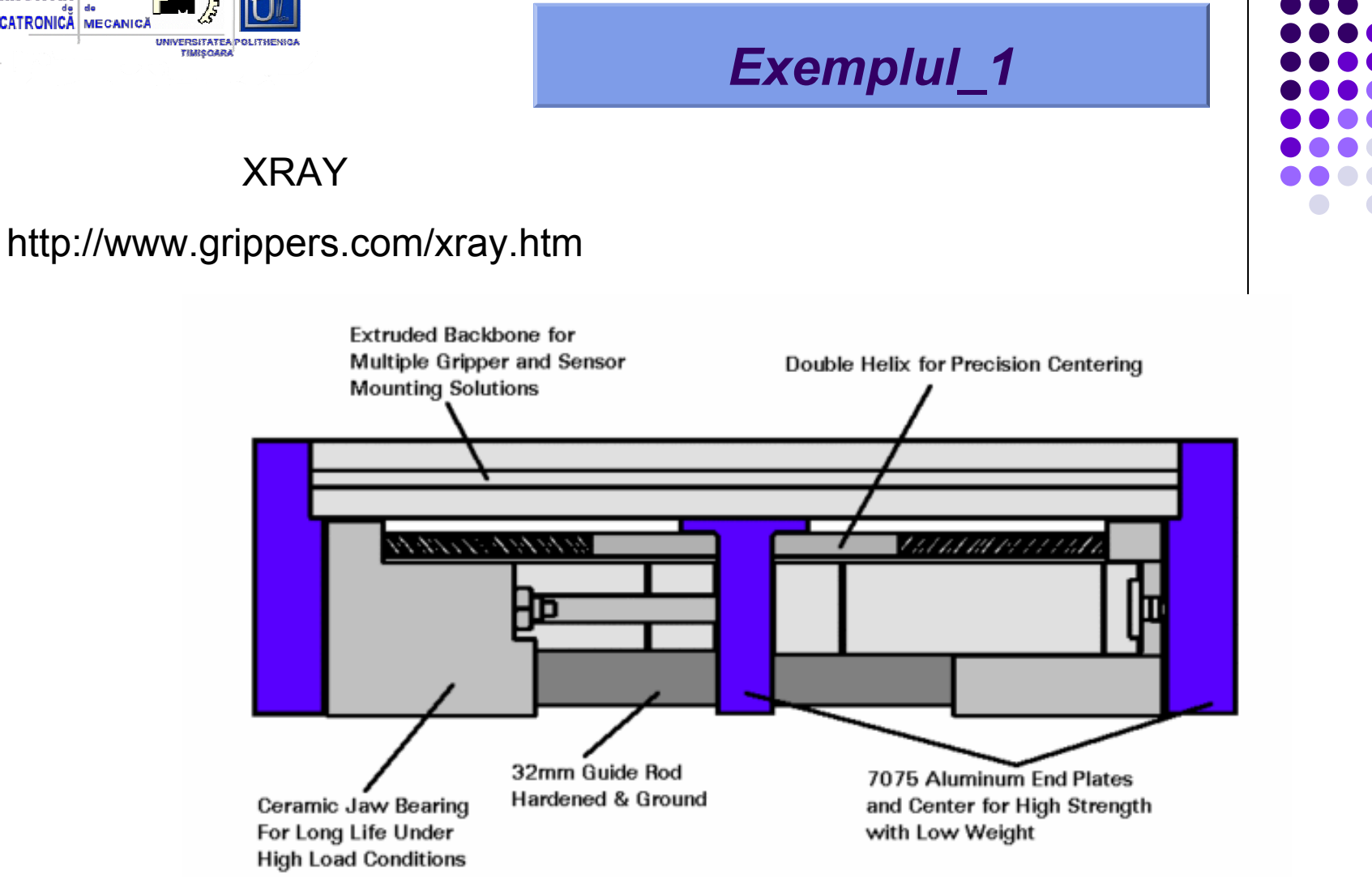

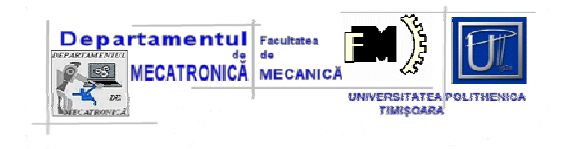

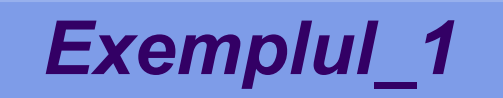

XRAY\_S

#### http://www.grippers.com/xray\_s.htm

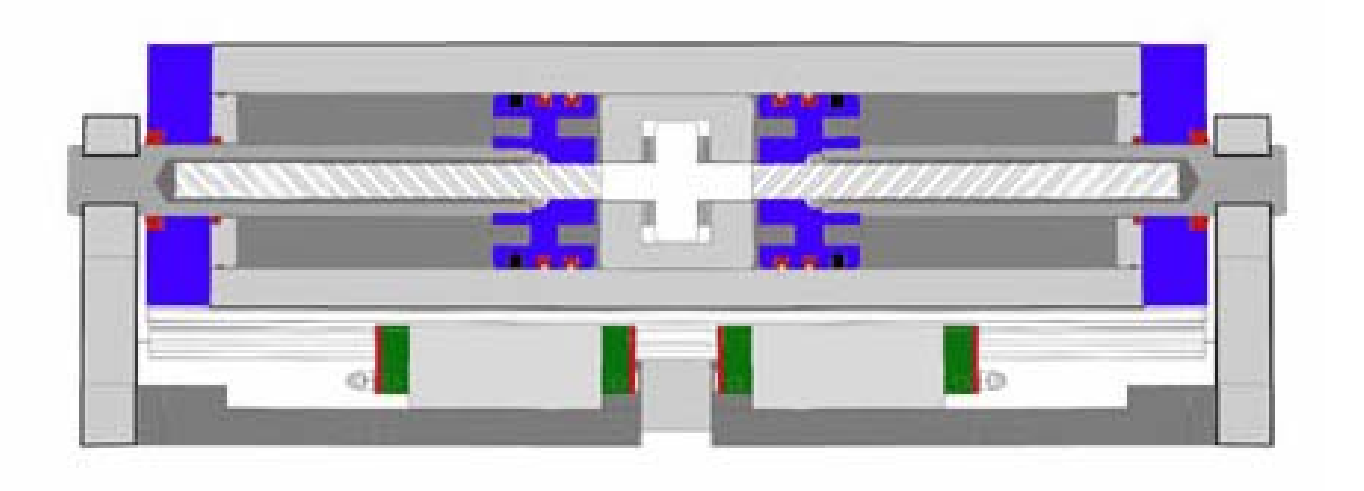

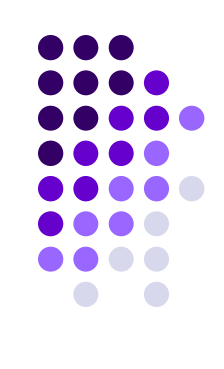

*Exemplul\_1*

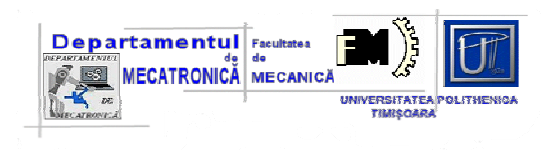

#### **SOLUTIE**

- $\square$  Criteriile admise pentru analiza
- 1. **adaptabilitate** C1 citeriu calitativ, de maxim;
- 2. **dimensiunea minimă prehensată** C2 criteriu cantitativ, de minim;
- 3. **dimensiunea maximă prehensată** C3 criteriu cantitativ, de maxim;
- 4. **greutatea piesei prehensate** C4 citeriu cantitativ, de maxim;
- 5. **precizia** C5 criteriu calitativ, de maxim;
- 6. **volumul gabaritic** C6 criteriu cantitativ, de minim;
- 7. **masa dispozitivului** C7 criteriu cantitativ, de minim;
- 8. **fiabilitatea** C8 criteriu calitativ, de maxim;
- 9. **mentabilitatea** C9 criteriu calitativ, de maxim;
- 10. **costul dispozitivului** C10 criteriu cantitativ, de minim.

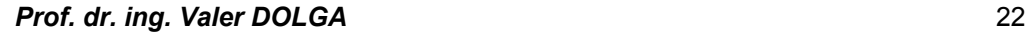

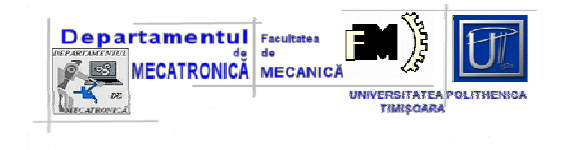

#### **Matricea de decizie si matricea consecintelor**

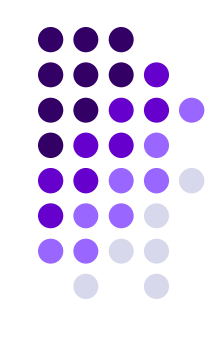

#### **Matricea de decizie ataşată problemei**

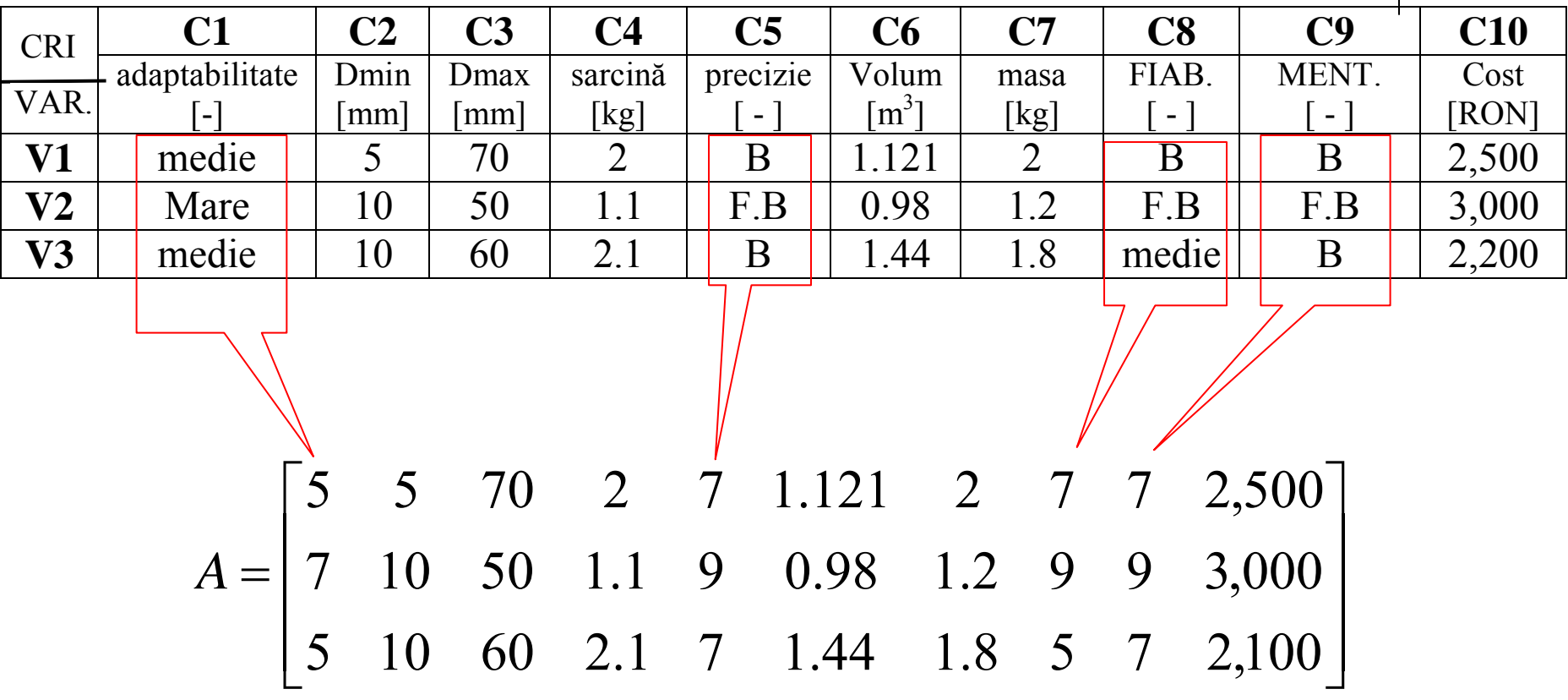

**Matricea consecinţelor**

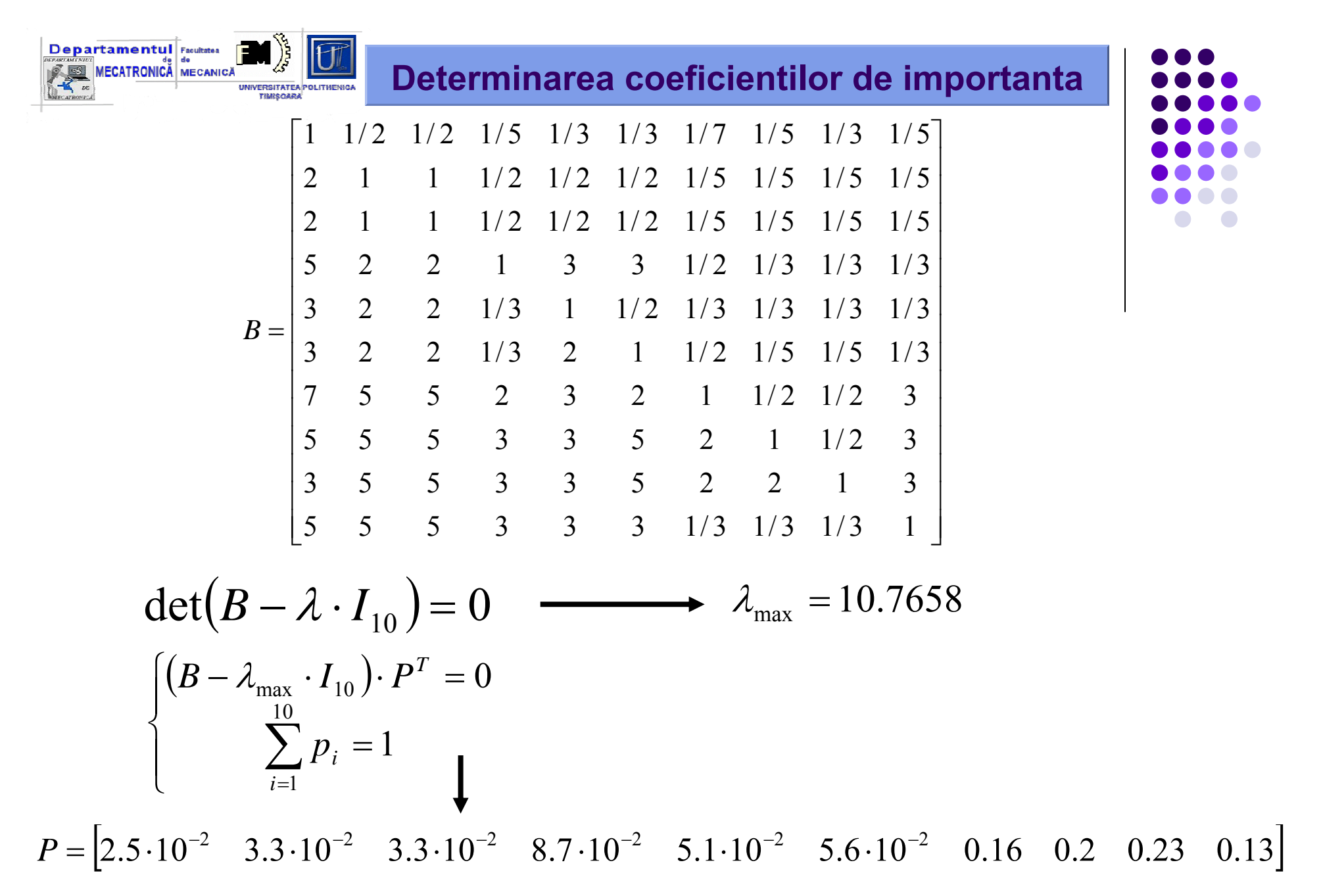

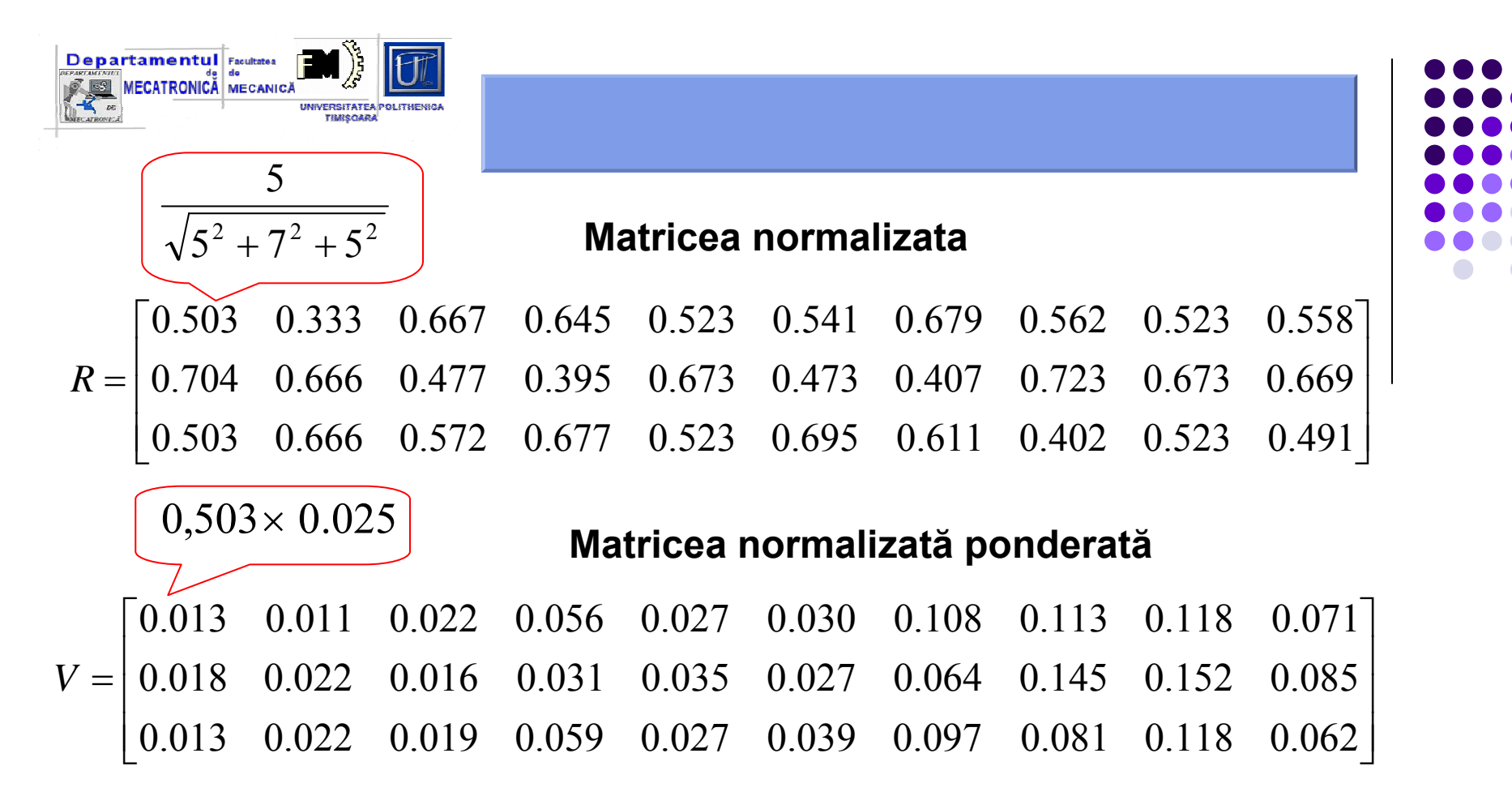

**Soluţia ideală pozitivă ş<sup>i</sup> cea negativă** = $V^+ = [0.018 \quad 0.011 \quad 0.022 \quad 0.059 \quad 0.035 \quad 0.027 \quad 0.065 \quad 0.145 \quad 0.152 \quad 0.062]$ = $V = [0.013 \quad 0.022 \quad 0.016 \quad 0.031 \quad 0.027 \quad 0.039 \quad 0.108 \quad 0.081 \quad 0.118 \quad 0.085]$ 

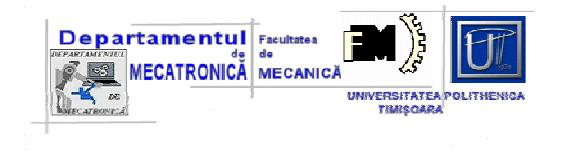

### **Varianta optima**

**Distanţele ecuclidiene între soluţii**

$$
S_1^+ = 0.065
$$
  $S_1^- = 0.046$   
\n $S_2^+ = 0.03826$   $S_2^- = 0.086$   
\n $S_3^+ = 0.03379$   $S_3^- = 0.037$ 

#### **Coeficienţii de ordonare a variantelor**

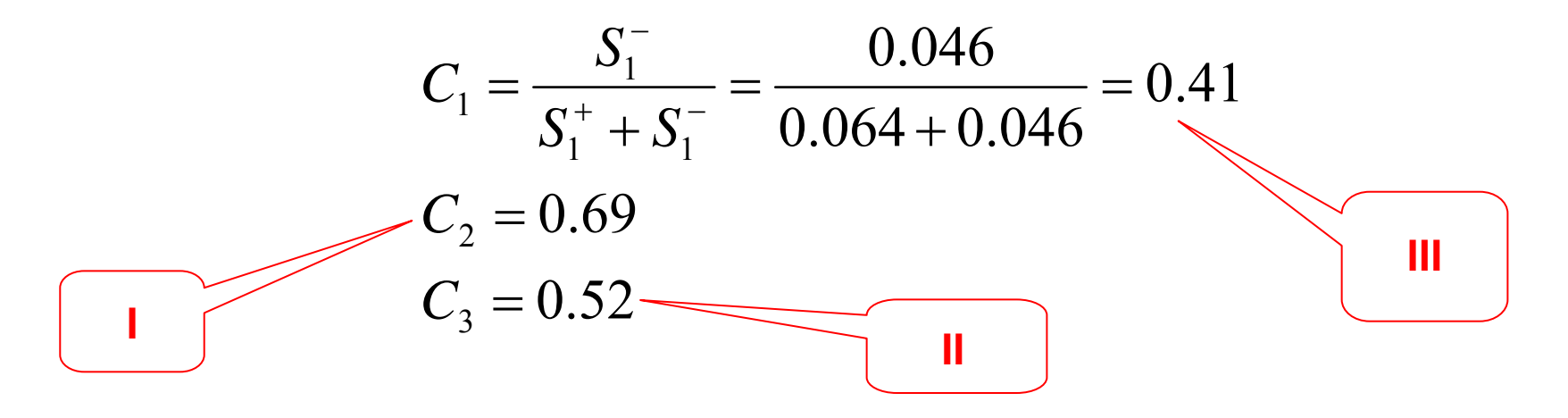

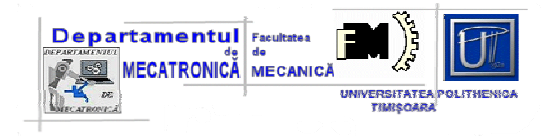

# *Exemplul\_2*

#### **PROBLEMA DE REZOLVAT**

Se consideră 4 variante de MGT pentru un robot industrial de montaj. **Care este varianta cea mai buna** ?

#### *SOLUTIE*

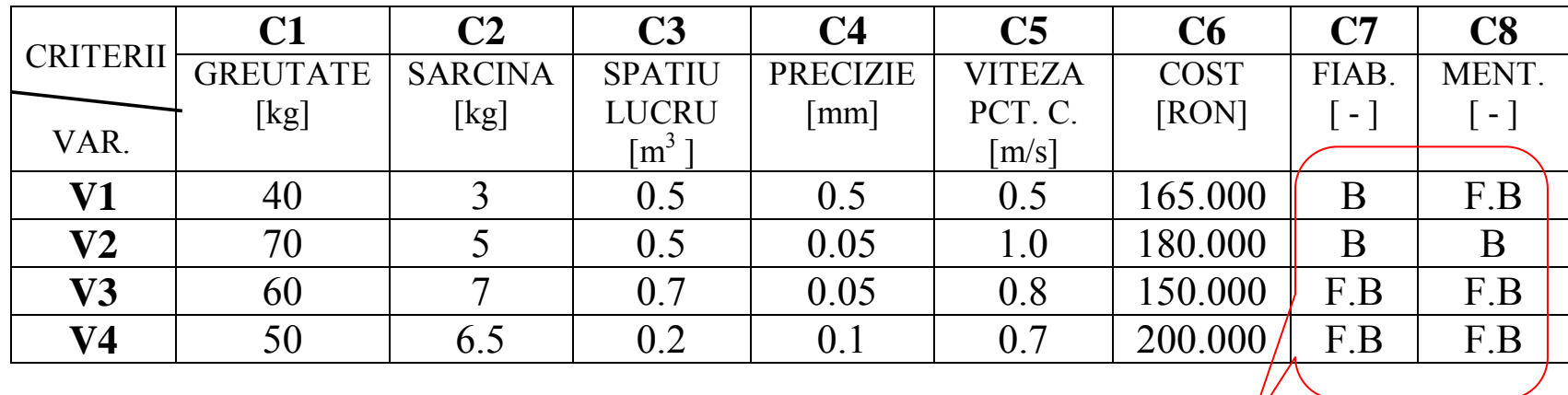

$$
A = \begin{bmatrix} 40 & 3 & 0.5 & 0.5 & 0.5 & 165,000 & 7 & 9 \\ 70 & 5 & 0.5 & 0.05 & 1 & 180,000 & 7 & 7 \\ 60 & 7 & 0.7 & 0.05 & 0.8 & 150,000 & 9 & 9 \\ 50 & 6.5 & 0.2 & 0.1 & 0.7 & 200,000 & 9 & 9 \end{bmatrix}
$$

| Exemplul_2                                                                                                    |  |
|----------------------------------------------------------------------------------------------------|--|
| Exemplul_2                                                                                                    |  |
| \n $\begin{bmatrix}\n 1 & 1/5 & 1/3 & 1/7 & 1/7 & 1/2 & 1/5 & 1/5 \\ 5 & 1 & 3 & 1/2 & 1/3 & 1/2 & 1/5 & 1/5 \\ 3 & 1/3 & 1 & 1/3 & 1/3 & 1/2 & 1/3 & 1/3 \\ 7 & 2 & 3 & 1 & 1/2 & 2 & 1/2 & 1/2 \\ 7 & 3 & 3 & 2 & 1 & 2 & 1/2 & 1/2 \\ 2 & 2 & 2 & 1/2 & 1/2 & 1/2 & 1/2 \\ 5 & 5 & 3 & 2 & 2 & 2 & 1 & 1/2 \\ 5 & 5 & 3 & 2 & 2 & 2 & 1 & 1/2 \\ 5 & 5 & 3 & 2 & 2 & 2 & 1 & 1/2 \\ 6 & 6 & 3 & 2 & 2 & 2 & 1 & 1/2 \\ 6 & 6 & 3 & 2 & 2 & 2 & 1 & 1/2 \\ 7 & 3 & 3 & 2 & 2 & 2 & 1 & 1/2 \\ 8 & 5 & 3 & 2 & 2 & 2 & 1 & 1/2 \\ 9 & 1 & 3 & 2 & 2 & 2 & 1 & 1/2 \\ 1 & 1/2 & 1/2 & 1/2 & 1/2 & 1/2 \\ 1/2 & 1/2 & 1/2 & 1/2 & 1/2 & 1/2 \\ 1/2 & 1/2 & 1/2 & 1/$ |  |

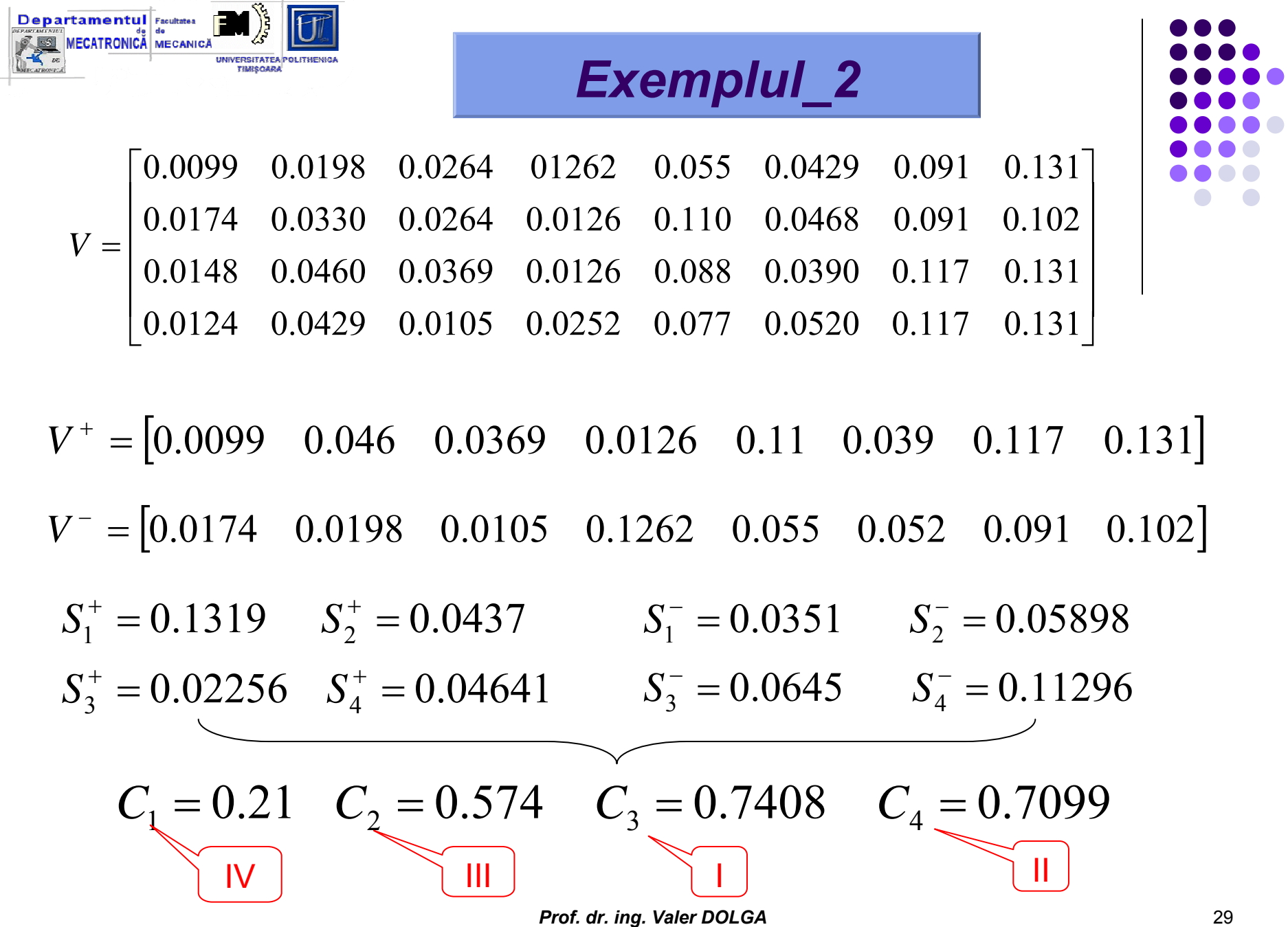

control of the control